## CIS 410/510: Project #7 Due Tuesday Feb 15th, 2022 (which means submitted by 6am on Feb  $16<sup>th</sup>$ , 2022) Worth 8 points

Assignment:

- 1) Download skeleton file proj7.cxx and data file proj7.vtk and put them in a new directory.
- 2) Also download LUT.h. Note that I have posted LUT\_164.h for those that want to start right away. This has the 164 cases we have working so far. If you started early, then make sure to download LUT.h and start using that.
- 3) Re-use your CMakeLists.txt from the last project.
- 4) Run cmake, compile the program and run the program. It will start with an empty image. You will add additional segments for your isosurface with TriangleList::AddTriangle().
- 5) Implement an isosurface algorithm for the 3D hexahedrons in proj7.vtk. The isovalue should be 3.2.
- 6) Upload your source code to Canvas. Make sure to cross-reference with the correct image posted on the website.

Here are the conventions you should use:

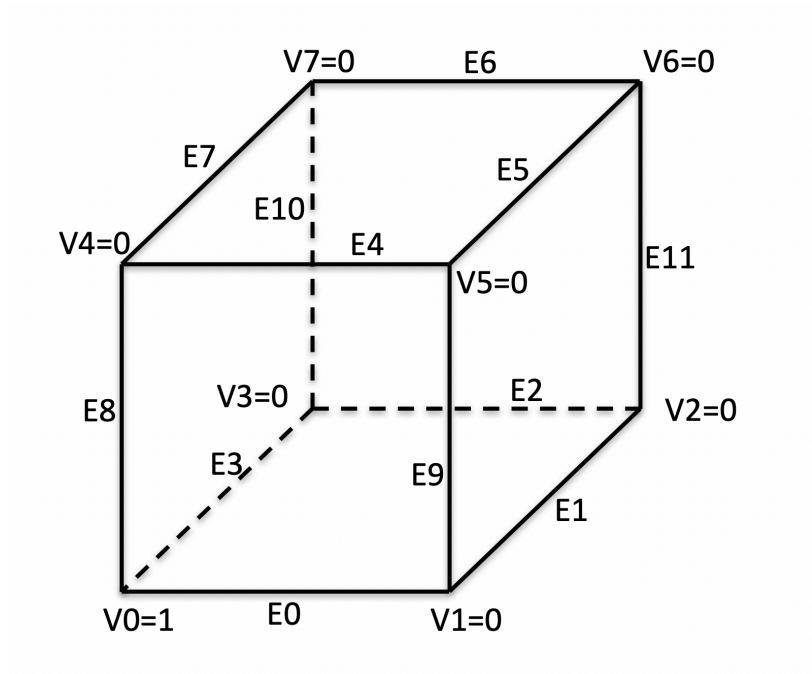

Please use exactly the convention above and do not innovate your own convention.